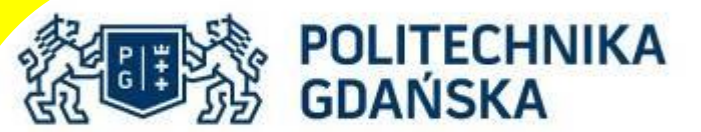

#### **INSTRUKCJA BHP dla pracownika przy obsłudze zespołu komputerowego**

# **Uwagi ogólne**

1. Pracownik przed dopuszczeniem do pracy przy obsłudze zespołu komputerowego powinien:

a) posiadać orzeczenie lekarskie o braku przeciwwskazań do pracy wydane przez uprawnionego lekarza,

b) odbyć szkolenie w dziedzinie bezpieczeństwa i higieny pracy oraz zostać poinformowany o ryzyku zawodowym związanym z wykonywana pracą,

2. Do pracy przy obsłudze zespołu komputerowego nie może być dopuszczony pracownik w stanie nietrzeźwości lub pod wpływem środków odurzających lub substancji psychotropowych,

3. Na stanowisku pracy należy utrzymywać ład i porządek.

# **Czynności wykonywane przed rozpoczęciem pracy**

1. Należy zapoznać się z instrukcjami obsługi zespołu komputerowego,

- 2. Zaplanować kolejność wykonywania poszczególnych czynności,
- 3. Przewietrzyć pomieszczenie, w którym znajduje się stanowisko pracy,
- 4. Sprawdzić sprawność i kompletność wyposażenia stanowiska pracy,

5. Sprawdzić stan oświetlenia stanowiska pracy. Oświetlenie powinno zapewnić dobrą widoczność podczas pracy,

6. Dostosować do indywidualnych cech antropometrycznych pracownika wyposażenie stanowiska pracy takie jak krzesło, stół roboczy, ekran monitora, klawiaturę i myszke.W razie potrzeby stanowisko pracy wyposażyć w podnóżek, 7. Podłaczyć komputer do sieci zasilającej i uruchomić jednostke centralną oraz monitor ekranowy,

8. Zapewnić na stanowisku pracy dostateczną przestrzeń pozwalającą na umieszczenie wszystkich elementów obsługiwanych ręcznie w zasięgu kończyn górnych,

9. Przygotować dokumenty niezbędne do pracy.

## **Zasady i sposoby bezpiecznego wykonywania pracy**

1. W czasie pracy należy:

- a) Obsługiwać zespół komputerowy zgodnie z instrukcjami obsługi,
- b) Korzystać z programów dostarczonych przez pracodawcę,
- c) Zachować odległość oczu od ekranu monitora wynoszącą 400-750 mm,

d) Stosować po każdej godzinie pracy przy obsłudze monitora ekranowego 5-minutową przerwę lub łączyć przemiennie pracę związaną z obsługą monitora ekranowego z innymi rodzajami prac nie obciążającymi narządu wzroku i wykonywanymi w innych pozycjach.

- 2. Czynności zabronione podczas wykonywania pracy:
- a) Nie wolno pracować na uszkodzonym urządzeniu,
- b) Nie wolno zdejmować osłon i zabezpieczeń zamocowanych na urządzeniu,
- c) Nie wolno zasłaniać otworów wentylacyjnych urządzenia,

d) Nie wolno czyścić na mokro obudowy jednostki centralnej i monitora ekranowego będącego pod napięciem,

e) Nie wolno używać programów pochodzących z nieznanego lub nielegalnego źródła,

f) Nie wolno samodzielnie dokonywać napraw urządzenia. Naprawy wykonują osoby do tego upoważnione,

g) Nie wolno pozwalać na obsługę zespołu komputerowego osobom nieupoważnionym.

## **Czynności wykonywane po zakończeniu pracy**

- 1. Wyłączyć komputer i monitor ekranowy,
- 2. Posprzątać stanowisko pracy,
- 3. Odłożyć dokumenty na miejsce,
- 4. W razie potrzeby poinformować przełożonego o zakończonej pracy.

## **Postępowanie w sytuacjach awaryjnych**

- 1. Każdy zaistniały wypadek niezwłoczne zgłaszać przełożonemu,
- 2. Poszkodowanemu udzielić pierwszej pomocy,
- 3. O wszystkich zauważonych usterkach i zagrożeniach natychmiast powiadomić przełożonego,
- 4. W razie pożaru ściśle stosować się do instrukcji bezpieczeństwa pożarowego.

#### Opiniował:

Dział Bezpieczeństwa, Higieny Pracy i Ochrony Przeciwpożarowej mgr Michał Sokołowski specjalista ds. bezpieczeństwa i higieny pracy

Zatwierdził: Dyrektor Centrum Nauczania Matematyki i Kształcenia na Odległość dr Barbara Wikieł, doc. PG